### Unsupervised Learning Methods

#### Computational Text Analysis

Theresa Gessler University of Zurich | <http://theresagessler.eu/> | @th\_ges 2022-05-09

Theresa Gessler, Unsupervised Learning

### Program

- unsupervised models
	- general idea
	- types of models
- topic models
	- what are they
	- why do we use them
- the structural topic model
	- basic implementation in R using stm
	- special features of structural topic models

## Text Analysis Methods

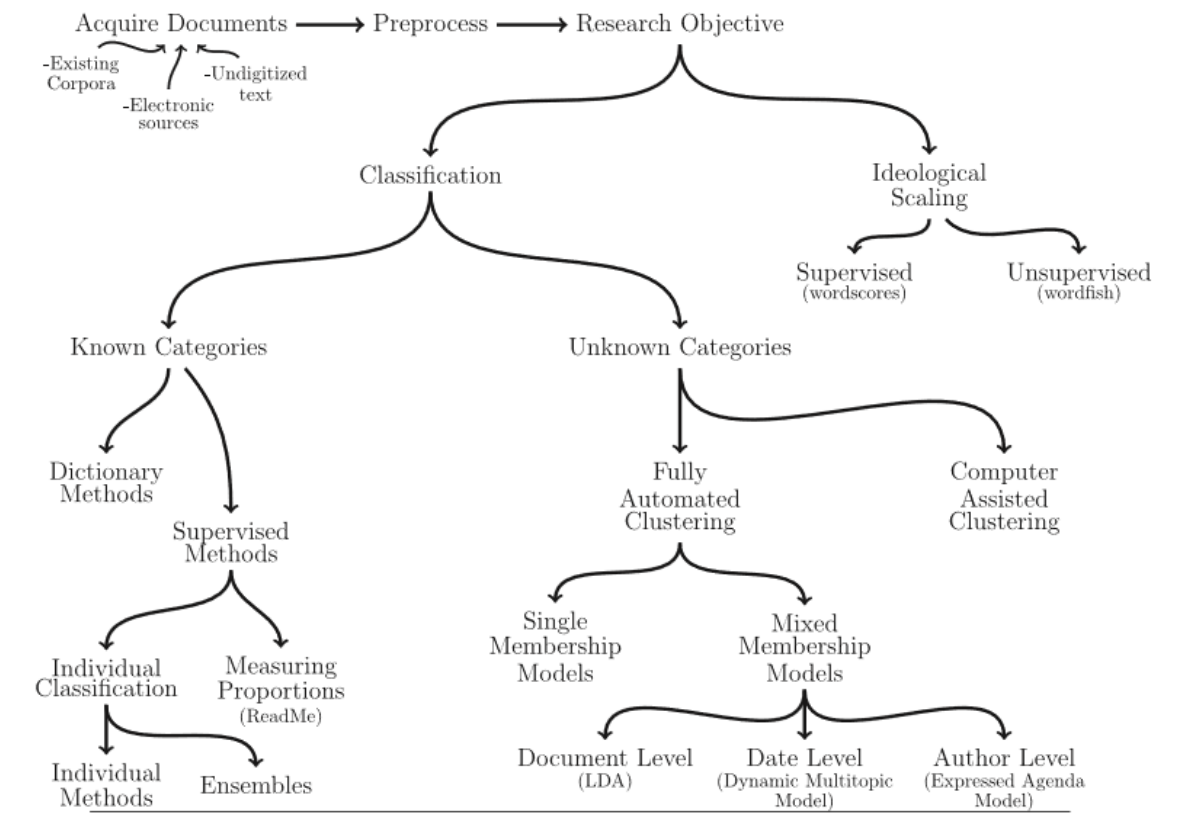

Fig. 1 An overview of text as data methods.

Grimmer, J. and B. M. Stewart (2013). Text as data: The promise and pitfalls of automatic content analysis methods for political texts. Political Analysis 21, 267-297.

Theresa Gessler, Unsupervised Learning 3 / 52

## Unsupervised Models

- search for patterns in feature space without pre-existing labels
	- typically: cluster formation
- $\rightarrow$  purpose: **discovery** of relevant categories

**Ingredients** (Grimmer & Stewart 2013):

- definition of document similarity
- function that operationalizes ideal clustering
- optimization algorithm
	- often iterative

## Unsupervised models

#### Typology (an attempt)

- **clustering models** (single membership)
	- o k means clustering
	- hierarchical clustering, text similarity  $\rightarrow$  quanteda:

[textstat\\_similarity\(\)](https://tutorials.quanteda.io/statistical-analysis/dist/)

- **topic models** (mostly multimembership)
	- o often: inclusion of data structure, e.g. expressed agenda model or dynamic topic model
- **semi-supervised and computerassisted methods**
	- 'seeded' topic models and other assisted clustering methods [\(Grimmer](https://www.pnas.org/content/108/7/2643s) and King 2011)

#### **Clustering**

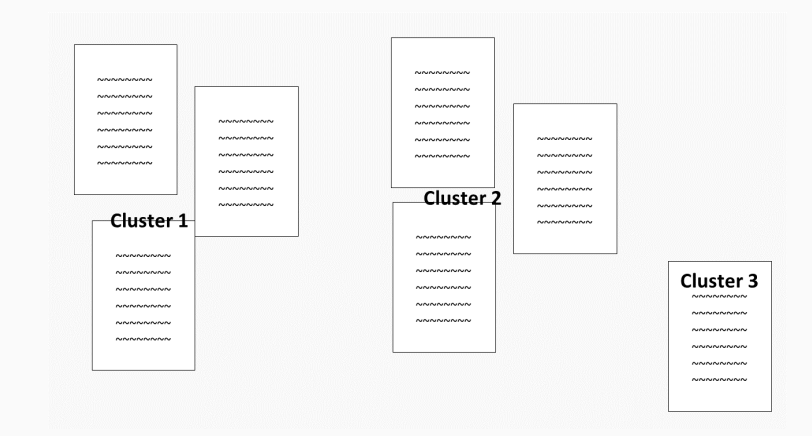

#### **Topic models**

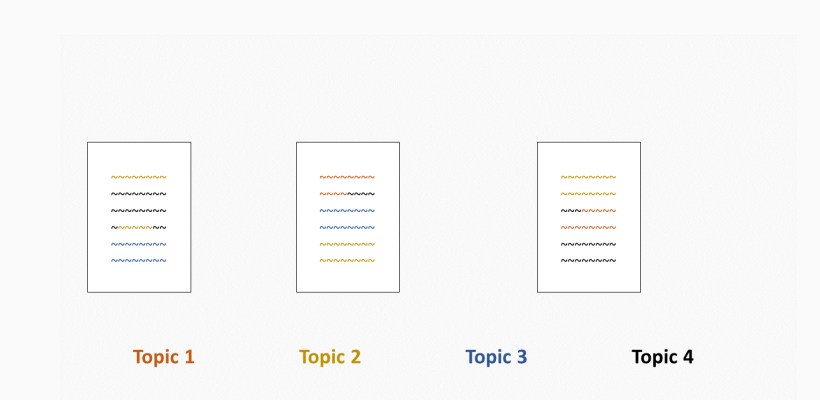

#### Topic models

• algorithm to find most important 'topics' in an unstructured corpus through analyzing co-occurence of words

#### Typical use

- to get a first impression of data
	- to get an overview when you face large amounts of data
- to study the trajectory of large topics in diverse corpora
	- in scientific journals, twitter data, archival texts, music lyrics, ...
- to study different frames of the same debate [\(DiMaggio,](https://doi.org/10.1016/j.poetic.2013.08.004) Manish & Blei 2013)
	- different aspects highlighted, different words used

#### A non-scientific example of a topic model

Poster by Martin Mölder & [Federico](https://martinmolder.com/various/punk-songs/) Vegetti

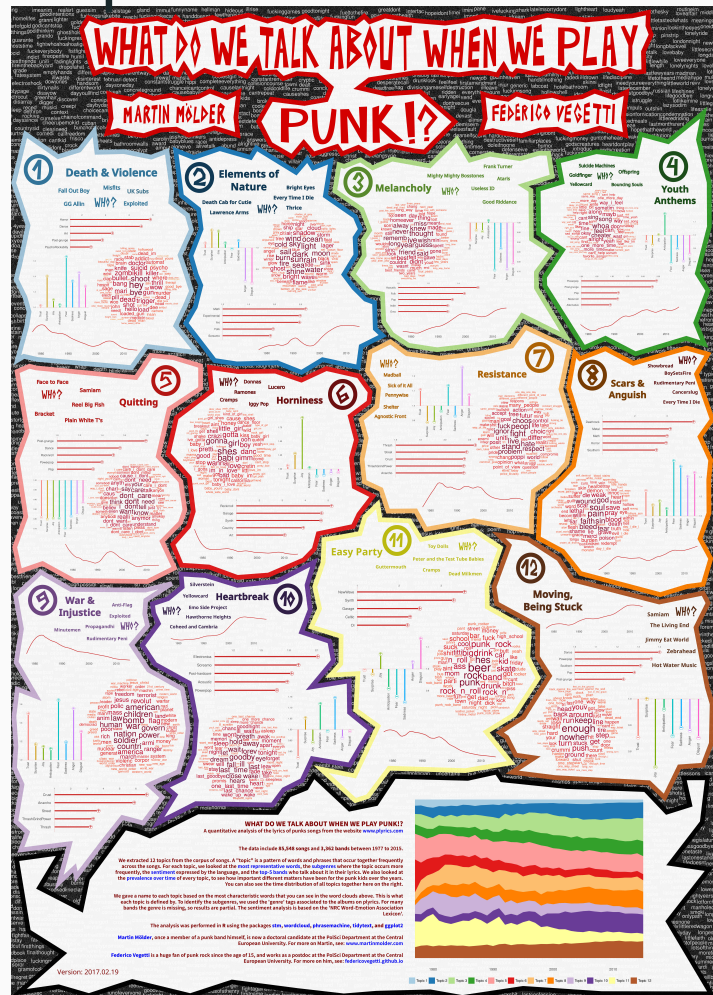

Theresa Gessler, Unsupervised Learning 8 / 52

# A non-scientific example of a topic model

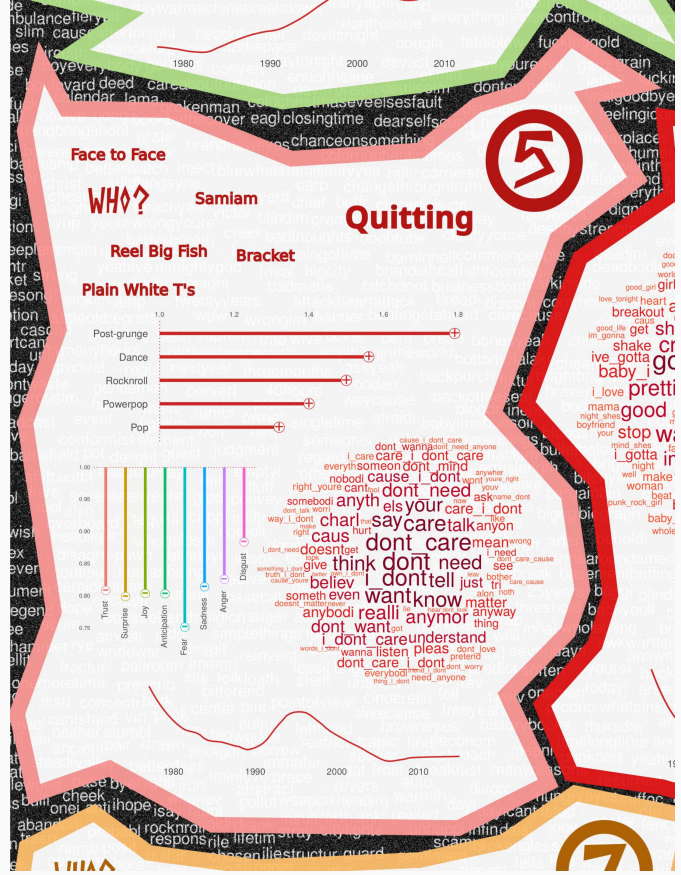

#### Assumptions

- each document consists of a mixture of topics
	- *drawn from a distribution of topics*
- documents with similar topics will use similar groups of words
	- every topic is connected more closely to some words, compared to others
- documents are created by
	- first choosing shares of topics
	- o then choosing the words
- $\rightarrow$  unrealistic but useful assumptions about language

#### Latent Dirichlet Allocation

Figure 1. The intuitions behind latent Dirichlet allocation. We assume that some number of "topics." which are distributions over words. exist for the whole collection (far left). Each document is assumed to be generated as follows. First choose a distribution over the topics (the histogram at right); then, for each word, choose a topic assignment (the colored coins) and choose the word from the corresponding topic. The topics and topic assignments in this figure are illustrative-they are not fit from real data. See Figure 2 for topics fit from data.

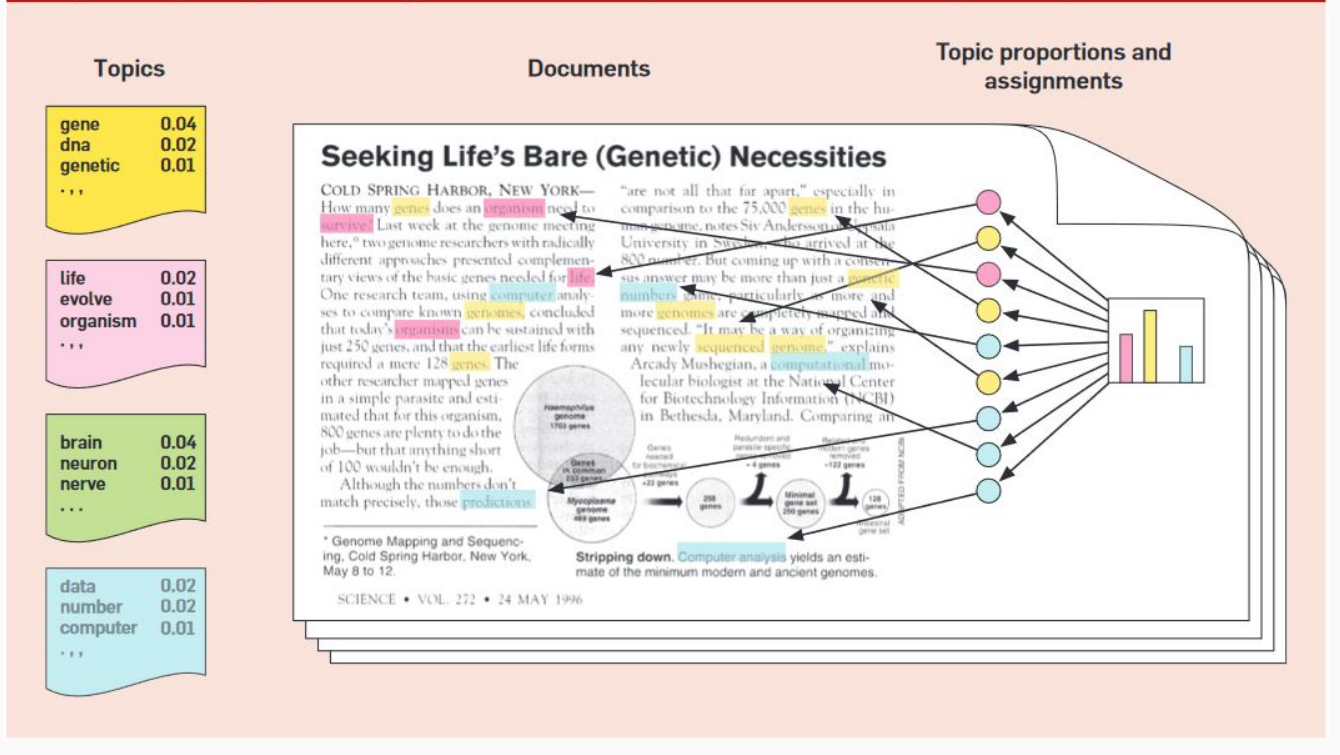

David Blei (2012): Probabilistic topic models

Theresa Gessler, Unsupervised Learning 11 / 52

#### Latent Dirichlet Allocation

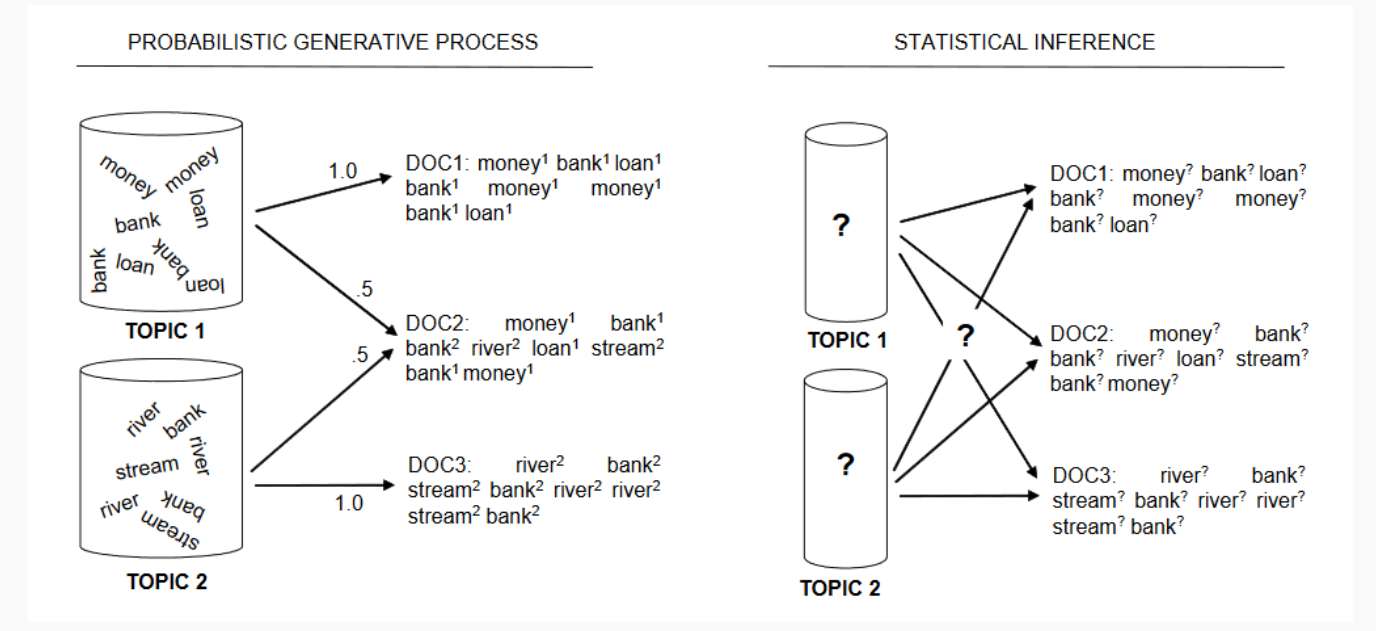

Steyvers & Griffiths (2007): Probabilistic Topic Models

#### Latent Dirichlet Allocation

- topic models are estimated iteratively
	- random assignment of topics to tokens at first
	- changing topic weights with each iteration to maximize 2 goals
		- tokens of same type should belong to one topic
		- words in same document should belong to one topic

#### More theory

- [original](http://www.jmlr.org/papers/volume3/blei03a/blei03a.pdf) article on LDA
- a lecture on topic [models](https://www.youtube.com/watch?v=DDq3OVp9dNA) by David Blei
- shorter video [description](https://www.youtube.com/watch?v=DWJYZq_fQ2A) of LDA
- an [understandable](https://topix.io/tutorial/tutorial.html) introduction

- fast implementation of topic models in stm R-package
- many statistical tools for estimation of effects, rather than description
	- linked to attempts to make causal [inference](https://arxiv.org/abs/1802.02163) with text
- possibility to include document information into model
	- as explanation of topic *prevalence*
	- as factor that varies *content* of topic

Further reading: [Roberts](https://scholar.princeton.edu/files/bstewart/files/stmnips2013.pdf) et.al. (2013), Roberts [et.al.\(2014\),](https://onlinelibrary.wiley.com/doi/abs/10.1111/ajps.12103) [Roberts](https://scholar.princeton.edu/sites/default/files/bstewart/files/a_model_of_text_for_experimentation_in_the_social_sciences.pdf) et.al. (2016)

#### Input

3 components:

- documents
- vocabulary
- meta data

#### Preparation

- within stm package
	- textProcessor() and prepDocuments()  $\circ$
	- converting from quanteda with convert(x, to="stm")
- direct use of dfm (but: inconsistent number of documents for empty documents)

#### Example: Gadarian Dataset

- 341 open-ended responses:
	- treatment: what makes you anxious about immigration
	- control: write about immigration
	- party ID

#### Literature

Gadarian, Shana Kushner, and Bethany Albertson. "Anxiety, immigration, and the search for information." Political Psychology 35.2 (2014): 133-164.

Roberts, Margaret E., Brandon M. Stewart, Dustin Tingley, Christopher Lucas, Jetson Leder-Luis, Shana Kushner Gadarian, Bethany Albertson, and David G. Rand. "Structural Topic Models for Open-Ended Survey Responses." American Journal of Political Science 58, no 4 (2014): 1064-1082.

#### Preparing the data

- how much pre-processing is needed and useful is an open question
	- some studies have discouraged the use of extensive [pre-processing](http://www.cs.cornell.edu/~xanda/winlp2017.pdf) for topic models
	- but, pre-processing also speeds up estimation

```
# data prep
gadarian corpus \leftarrow corpus(gadarian,text field="open.ended.response")
gadarian toks \leftarrow tokens(gadarian corpus,
                            remove punct=T,
                            remove_numbers=T) %>%
  tokens remove(stopwords("en"))
gadarian dfm \leftarrow dfm(gadarian toks)
```
### Estimating a topic model

Simplest form:

gad stm  $1 \leftarrow \text{stm}(\text{gadarian dfm}, K=10)$ # from stm object: #gad stm  $1 \leftarrow \text{stm}(\text{gadarian}\$documents, \text{gadarian}\$voorab, K=20)$ 

#### Parameters

- texts and vocabulary
	- as dfm
	- or explicitly for prepDocuments() output
- number of topics  $(K)$ 
	- or with K=0: automatic selection *but this is not necessarily an ideal number*

#### Estimating a topic model

- topic models are estimated iteratively
	- random assignment of topics to tokens at first
	- changing topic weights with each iteration to maximize 2 goals
		- tokens of same type should belong to one topic
		- words in same document should belong to one topic

```
gad stm 1 \leftarrow \text{stm}(\text{gadarian dfm}, K=10,seed=2020)
```

```
## Beginning Spectral Initialization
## Calculating the gram matrix...
## Finding anchor words...
  ..........
## Recovering initialization...
 .............
 Initialization complete.
#......................................................................................
     ...........................
## Completed E-Step (0 seconds). Theresa Gessler, Unsupervised Learning 20 / 52
```
#### Interpreting results

labelTopics(gad stm 1)

## Topic 1 Top Words: ## Highest Prob: get, new, come, country, laws, right, nation FREX: new, amount, right, learning, laws, nation, know Lift: congress, lobbyists, required, -english, -jobs, -more, -us ## Score: new, amount, right, laws, support, know, congress ## Topic 2 Top Words: Highest Prob: life, better, done, us, worry, citizens, immigration FREX: another, im, done, life, better, major, wall Lift: abroad, accross, alilens, anymore.and, attack, bank, became ## Score: life, im, better, assimilate, another, family, wall ## Topic 3 Top Words: Highest Prob: americans, security, illegals, jobs, social, healthcare, cost FREX: healthcare, security, americans, social, mexicans, illegals, cost Lift: act, activity, allegiance, along, amounts, annoying, began Score: security, healthcare, americans, social, cost, mexicans, jobs ## Topic 4 Top Words: ## Highest Prob: immigrants, english, many, economy, tax, paid, taking FREX: immigrants, economy, tax, just, paid, english, taking Theresa Gessler, Unsupervised Learning 21 / 52

#### Interpreting results

labelTopics() gives different outcomes:

- highest probability words
- FREX words: frequent and exclusive
- Lift & Score: commonly used indicators from other packages (lda / maptpx)

#### Interpreting results

labelTopics(gad stm 1)

## Topic 1 Top Words: ## Highest Prob: get, new, come, country, laws, right, nation FREX: new, amount, right, learning, laws, nation, know Lift: congress, lobbyists, required, -english, -jobs, -more, -us ## Score: new, amount, right, laws, support, know, congress ## Topic 2 Top Words: Highest Prob: life, better, done, us, worry, citizens, immigration FREX: another, im, done, life, better, major, wall Lift: abroad, accross, alilens, anymore.and, attack, bank, became ## Score: life, im, better, assimilate, another, family, wall ## Topic 3 Top Words: Highest Prob: americans, security, illegals, jobs, social, healthcare, cost FREX: healthcare, security, americans, social, mexicans, illegals, cost Lift: act, activity, allegiance, along, amounts, annoying, began Score: security, healthcare, americans, social, cost, mexicans, jobs ## Topic 4 Top Words: ## Highest Prob: immigrants, english, many, economy, tax, paid, taking FREX: immigrants, economy, tax, just, paid, english, taking Theresa Gessler, Unsupervised Learning 23 / 52

#### Interpreting results

```
# formatting the plot (optional)
par(bty="n",col="grey40",lwd=5)
# plotting
plot(gad stm 1, \text{topics}=1:5, \text{type}="summary", xlim=c(0,0.2))
```
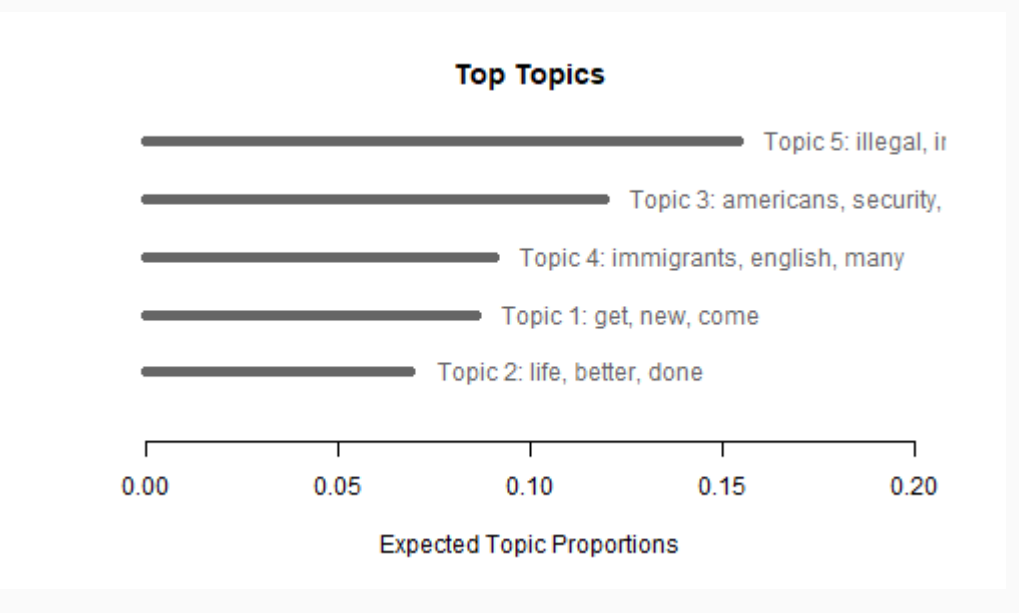

Theresa Gessler, Unsupervised Learning 24 / 52

#### Looking at original documents

e.g. topic 3

labelTopics(gad stm 1, topics=3)

## Topic 3 Top Words:

Highest Prob: americans, security, illegals, jobs, social, healthcare, cost

- FREX: healthcare, security, americans, social, mexicans, illegals, cost
- Lift: act, activity, allegiance, along, amounts, annoying, began
- Score: security, healthcare, americans, social, cost, mexicans, jobs

#### Looking at original documents

findThoughts(gad stm 1, gadarian\$open.ended.response, topics=3, n=3)

#### $#$

## Topic 3:

## robbing americans of their social security; rising costs of social programs to cover illegals; rising costs of incarceration due to illegals; not being able to understand what they are saying (spanish and other languages); the fact that illegal immigrants are here with their children who go through our school systems then cannot get financial aid for college because their parents never filed for naturalization leaving the kids to work dead end jobs and never get naturalized; the fact that they are doing the work that americans don't want to do anyway, and then the americans complain about it; border walls; increasing amounts of drugs in america because it is so easy to get into our country

## i want illegals gone. they cost my husband his business. they come here undercut the americans, and then raise their prices after they've driven hard working americans out of their jobs.

 migrant workers, mexicans, green cards, passports, border security, people willing to do jobs most americans don't want, multi-lingual culture, ignorance, fear, hypocrisy of americans

#### Looking at original documents

e.g. topic 5

```
labelTopics(gad stm 1,topics=5)
```
## Topic 5 Top Words: ## Highest Prob: illegal, immigration, welfare, crime, legal, jobs, services FREX: illegal, welfare, hospitals, fences, services, paying, crime Lift: =, average, barriers, bigger, boarders, bums, car Score: illegal, hospitals, crime, fences, schools, services, loss

#### Looking at original documents

findThoughts(gad stm 1, gadarian\$open.ended.response, topics=5, n=5)

#### $#$

## Topic 5:

 illegal, draining our goverment resources and making no contibution to our society. as long as they will do the menial labor, our lazy welfare bums will continue to rob, steal, and murder. our jails are overcrowded! if welfare recipients, who are physically able, wont work then no welfare. legal immigration is ok and needed in u.s. ## illegal immigration is very wrong for u.s. ## - causes job loss for citizens ## - drain on "medical system"  $\#$  - crime rises in communities where illegals stay opportunity for the immagrants ## higher burden on the taxed citizens ## founding fathers ## we're paying for their health costs ## illegal immagration is illegal.

#### The case for structural topic models

"In practice, social scientists often know more about a document than its word counts" (Roberts et al 2016, 989)

- → **relation between covariates and latent topics** as focus of interest
- → **covariates shape priors** and are used for **partial pooling**

#### The case for structural topic models

"We leverage **generalized linear models (GLMs henceforth)** to introduce covariate information into the model. Prior distributions with globally shared mean parameters in the latent Dirichlet allocation model are replaced with means parameterized by a linear function of observed covariates. Specifically, for topic prevalence, the Dirichlet distribution that controls the proportion of words in a document attributable to the different topics is replaced with a logistic Normal distribution with a mean vector parameterized as a function of the covariates (Aitchison and Shen 1980). For topical content, we define the distribution over the terms associated with the different topics as an exponential family model, similar to a multinomial logistic regression, parameterized as a function of the marginal frequency of occurrence deviations for each term, and of deviations from it that are specific to topics, covariates, and their interactions. We shall often refer to the resulting model as the structural topic model (STM), because the **inclusion of covariates is informative about structure in the document collection and its design**. From an inferential perspective, including covariate information allows for **partial pooling of parameters along the structure defined by the covariates.**" [\(Roberts](https://scholar.princeton.edu/sites/default/files/bstewart/files/a_model_of_text_for_experimentation_in_the_social_sciences.pdf) et al 2016, 989)

#### Prevalence and content

- stm can introduce **metadata** into the model that affects
	- **prevalence**: how prevalent a topic is for the group of documents
	- **content**: what is the content of a topic in the group of documents

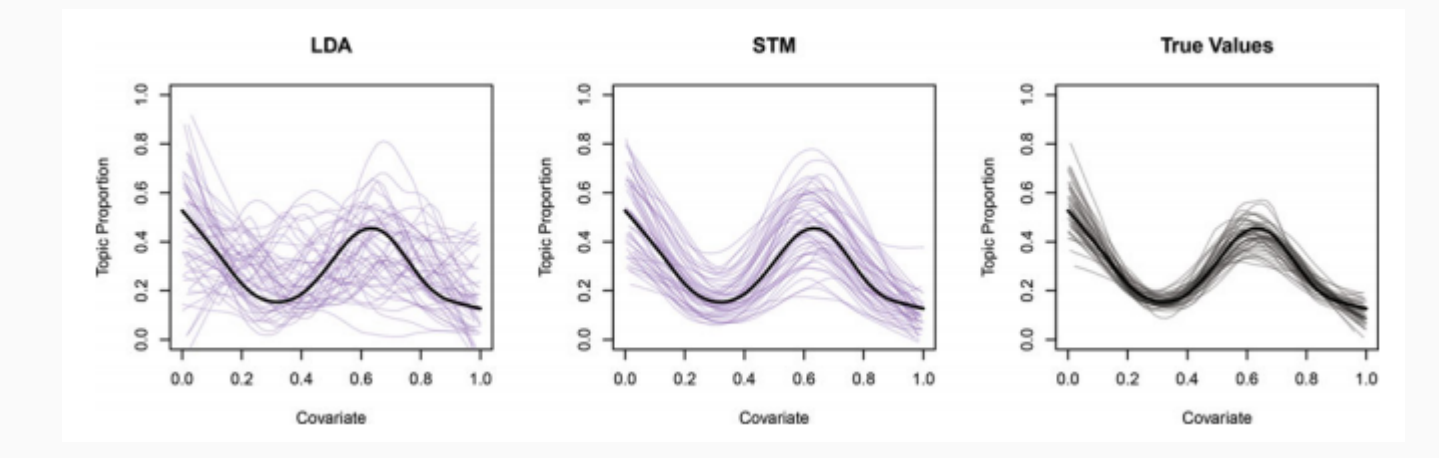

#### Source: [Roberts](https://scholar.princeton.edu/sites/default/files/bstewart/files/a_model_of_text_for_experimentation_in_the_social_sciences.pdf) et al 2016

- standard formula notation (with  $\sim$  ), including log-transformations and smooting
	- e.g. stm(gadarian\_dfm, K=10, content=~date, data=docvars(gadarian\_dfm))

Theresa Gessler, Unsupervised Learning 32 / 52

#### Prevalence

```
gad stm 2 \leftarrow \text{stm}(\text{gadarian dfm}, K=10,prevalence=~treatment,
                     data=docvars(gadarian_dfm),verbose=F)
```
labelTopics(gad stm 2)

## Topic 1 Top Words: Highest Prob: get, new, come, country, laws, right, immigration FREX: new, amount, right, learning, laws, nation, know Lift: -english, -jobs, -more, -us, aboration, accidents, actively ## Score: new, amount, right, laws, support, congress, lobbyists ## Topic 2 Top Words: Highest Prob: life, better, done, government, immigration, assimilate, another FREX: another, im, done, life, major, wall, better Lift: abroad, accross, alilens, ancestors, another, anymore.and, attack ## Score: im, life, family, assimilate, better, another, wanting ## Topic 3 Top Words: ## Highest Prob: jobs, americans, security, illegals, social, etc, healthcare ## FREX: healthcare, violence, setheretayGeasHerlhaeHeervsisediLaerninos, illegals 33/52

#### Content

```
gad stm 3 \leftarrow \text{stm}(\text{gadarian dfm}, K=10,content=~treatment,
                     data=docvars(gadarian dfm), verbose=F)
```
caution: *considerably slows down model estimation and results are sometimes poor*

```
labelTopics(gad stm 3, topics=3)
```

```
## Topic Words:
 Topic 3: systems, america, americans, social, much, one, country
# Covariate Words:
 Group 0: themsleves, allour, assistance, finincal, imigerants, subsidize, cheap
## Group 1: large
### Topic-Covariate Interactions:
## Topic 3, Group 0: stop, immagrants, =, higher, students, unattainable, mexicans
 Topic 3, Group 1: usa, entering, history, politicians, crime, desperation,
accountability
##Theresa Gessler, Unsupervised Learning 34 / 52
```
#### Estimation of effects (prevalence)

gad est  $\leftarrow$  estimateEffect(1:10~treatment, gad\_stm\_2,docvars(gadarian\_dfm))

plot(gad\_est,topics=1,covariate="treatment")

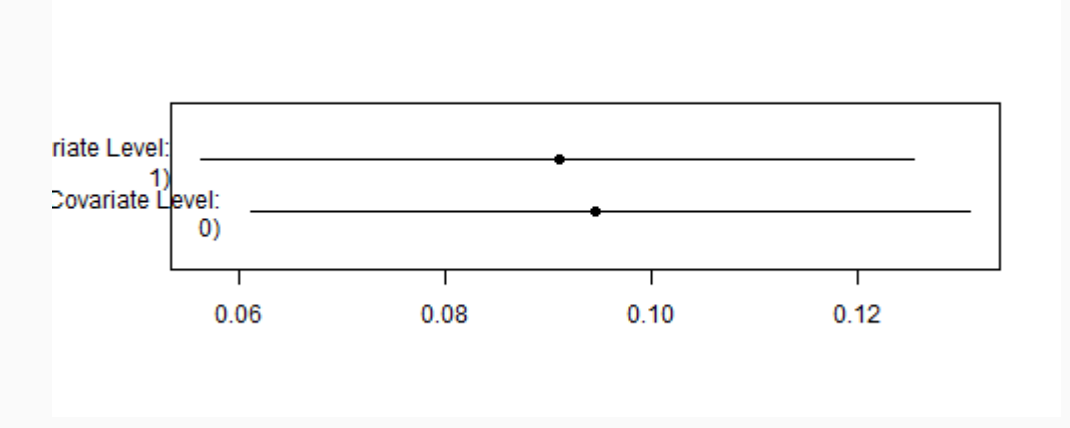

#### Estimation of effects (prevalence)

- three types of plots for effects
	- pointestimate
	- continuous (e.g. for time)
	- difference (for comparison of two values)

```
plot(gad est,method="difference",cov.value1="0",
  cov.value2="1",covariate="treatment",topics=1)
```
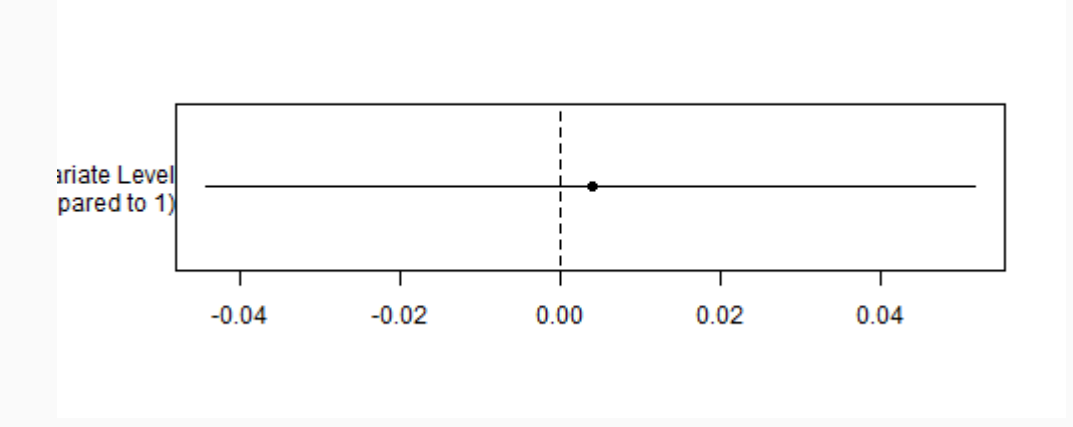

Theresa Gessler, Unsupervised Learning 36 / 52

#### Which model should we choose?

- technical validation
	- fit and coherence statistics of models (with different random strating points)
		- e.g. semantic coherence: at maximum when words in a topic frequently cooccur [\(Mimno](http://dirichlet.net/pdf/mimno11optimizing.pdf) et al 2011)
		- e.g. held-out-likelihood for new documents [\(Wallach](http://dirichlet.net/pdf/wallach09evaluation.pdf) et al 2009)
- manual validation / judgement
	- reading of typical texts for topics with findThoughts()
	- coherence of different topic descriptors
- more thorough manual validation / quantification
	- see e.g.: [Chang](https://papers.nips.cc/paper/3700-reading-tea-leaves-how-humans-interpret-topic-models) et al 2009 (NIPS), Quinn et.al. [2010 \(AJPS\)](https://onlinelibrary.wiley.com/doi/abs/10.1111/j.1540-5907.2009.00427.x)
	- talk on [Chang](https://www.youtube.com/watch?v=ZQLiDh1NJK4&index=82&list=UUIXpjlxPL5Ow8rPO_gOHISQ&t=0s) et al 2009 video
	- word and topic intrusion test with [oolong](https://ocean.sagepub.com/blog/tools-and-technology/the-validity-problem-with-automated-content-analysis) *which is also a fantastic tool for validating dictionary methods!*

### Technical: Different numbers of topics (k)

- searchK() command creates diagnostics for different topic numbers
	- $\circ$  different form  $k=0$  with attempt to find optimum
	- may require conversion of dfm

```
stm obj\leftarrow convert(gadarian dfm,"stm")
ksearch \leftarrow searchK(stm_obj$documents,stm_obj$vocab,
                          K = \text{seq}(5, 15, \text{ by } = 2), max.em.its = 15)
```

```
## Beginning Spectral Initialization
## Calculating the gram matrix ...
## Finding anchor words...
 .....
## Recovering initialization...
  .............
 Initialization complete.
#......................................................................................
...........................
 Completed E-Step (0 seconds).
 Completed M-Step.
                                    Theresa Gessler, Unsupervised Learning 39 / 52
```
### Technical: Different numbers of topics (k)

#### plot(ksearch)

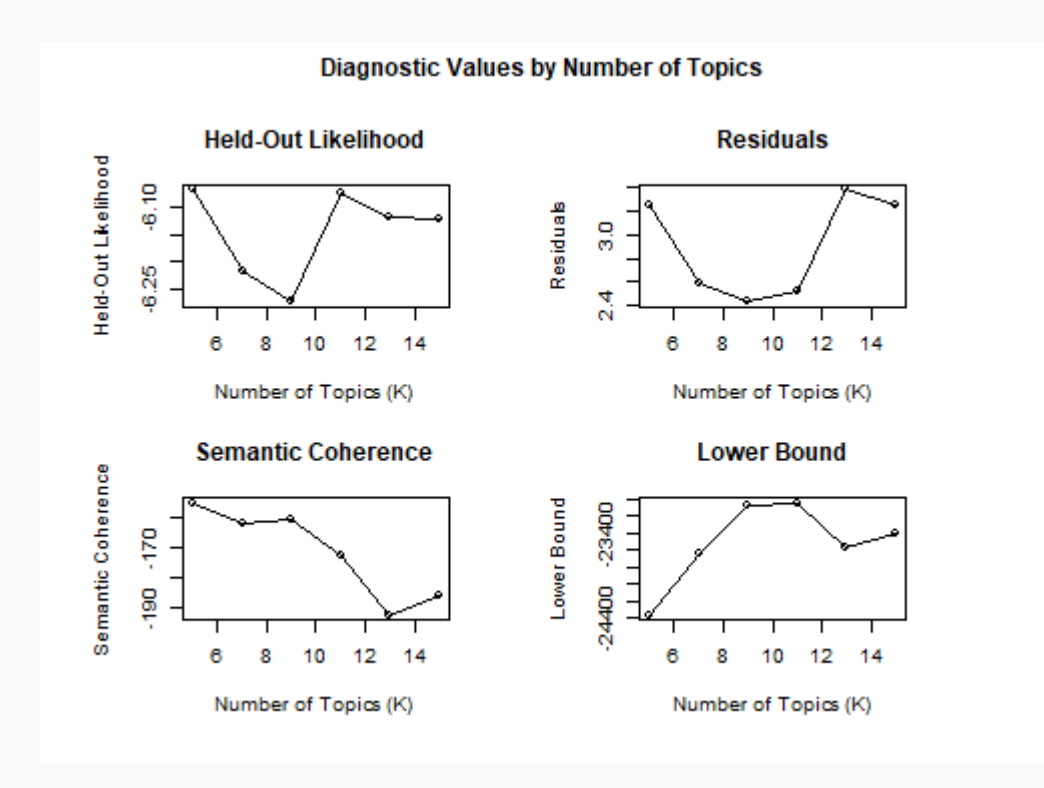

Theresa Gessler, Unsupervised Learning 40 / 52

#### Technical: fit and coherence (same k)

- selectModel() evaluates different models for the same number of topics
- manyTopics() as combination of searchK() and selectModel() that allows evaluating  $\bullet$ different models across multiple number of topics
- see stm [Vignette](http://cran.uvigo.es/web/packages/stm/vignettes/stmVignette.pdf) for more options

#### Manual validation

"Practitioners typically assume that the latent space is semantically meaningful. [...] However, whether the latent space is [interpretable](https://papers.nips.cc/paper/3700-reading-tea-leaves-how-humans-interpret-topic-models) is in need of quantitative evaluation." - Chang et al 2009 (NIPS)

Two tests:

- **word intrusion**: identify a spurious word inserted into topic
- **topic intrusion**: identify a topic that is not associated with the document

 $\rightarrow$  implemented in  $\circ$ olong : [overview](https://cran.r-project.org/web/packages/oolong/vignettes/overview.html) vignette

## Other types of topic models

## Other types of topic models

- models that implement **alternative algorithms**
	- LDA (Latent Dirchlet Allocation)
	- LSA / LSI: Latent Semantic Analysis / Latent Semantic Indexing
	- NMF: Non-Negative Matrix Factorization
- **dynamic topic models**: variation of topics over time
	- trends of word usage within topics
	- Blei [Lafferty](https://dl.acm.org/doi/10.1145/1143844.1143859) 2007
- **correlated topic models**: non-random topic distributions for documents
	- explicit modeling of topics that co-occur
	- Blei [Lafferty](http://papers.neurips.cc/paper/2906-correlated-topic-models.pdf) 2007
- **(semi-)supervised topic models**: manipulation of topics
	- introducing supervision into topic selection

# (Semi)supervised topic models

#### A reviewer 2 comment: **You should not use topic models for classification**

 $\leftrightarrow$  But what with all the great advantages of topic models?

→ **Semi-supervised topic models** allow you to nudge the model towards including certain topics, defined by keywords

- **incorporating information about documents** ↔ **incorporating information about topics**
	- $\circ \rightarrow$ different use of pre-knowledge than stm, dynamic topic models etc.

# (Semi)supervised topic models

#### Concept

Two aspects:

- improving **topic-word distributions**: topics prefer to generate words related to seed set
- improving **document-topic distributions**: model prefers topic for which seed words exist
- **But** we only nudge the model: [Jagarlamudi](https://www.aclweb.org/anthology/E12-1021.pdf) et. al 2012, 205
	- *"importantly, we only encourage the model to follow the seed sets and do not force it. So if it has compelling evidence in the data to overcome the seed information then it still has the freedom to do so."*

# (Semi)supervised topic models

#### Semi-supervised Topic models in R

#### **Seeded LDA**

Watanabe, Kohei, and Yuan Zhou. "Theory-Driven Analysis of Large Corpora: [Semisupervised](https://doi.org/10.1177/0894439320907027) Topic Classification of the UN Speeches." Social Science Computer Review, February 21, 2020

#### **Keyword Assisted Topic Models (keyATM)**

- Eshima, Shusei, Kosuke Imai, and Tomoya Sasaki. "Keyword Assisted Topic Models." [ArXiv:2004.05964](http://arxiv.org/abs/2004.05964) [Cs, Stat], April 13, 2020
- includes implementations for covariates similar to stm, and dynamic implementation for time variation

#### **implementations beyond R**

- CorEx: [Gallagher](https://arxiv.org/pdf/1611.10277.pdf) et al
- ∘ original SeededLDA: [Jagarlamudi](https://www.aclweb.org/anthology/E12-1021/) et al

#### → **increasingly sophisticated branch of topic models**

#### Pros & Cons

#### Advantages

- no need for training data
- few decisions (topic number, model selection, ...)
- often intuitive results
- exciting developments with supervised topic models

#### Disadvantages

- topics are instable
	- random initialization
- topics are often not coherent
	- e.g. mixing of concepts
	- e.g. clustering of technical terms
- controversial as classification method

#### A pragmatic approach

"Still, excitement about the use of topic models for discovery needs to be tempered with skepticism about how often the unexpected juxtapositions LDA creates will be helpful, and how often merely surprising. **A poorly supervised machine learning algorithm is like a bad research assistant.** It might produce some unexpected constellations that show flickers of deeper truths; but it will also produce tedious, inexplicable, or misleading results. "

(Schmidt 2012, *Words Alone: Dismantling Topic Models in the Humanities*)

#### Additional resources on topic models

- [structuraltopicmodel.com](https://www.structuraltopicmodel.com/)
- stm [Vignette](http://cran.uvigo.es/web/packages/stm/vignettes/stmVignette.pdf)
- [Roberts](https://scholar.princeton.edu/files/bstewart/files/stmnips2013.pdf) et.al. (2013)
- Roberts [et.al.\(2014\)](https://onlinelibrary.wiley.com/doi/abs/10.1111/ajps.12103)
- [Roberts](https://scholar.princeton.edu/sites/default/files/bstewart/files/a_model_of_text_for_experimentation_in_the_social_sciences.pdf) et.al. (2016)
- additional packages, e.g. stmcorrViz , stminsights , oolong , ...

## Thank you! - Questions?